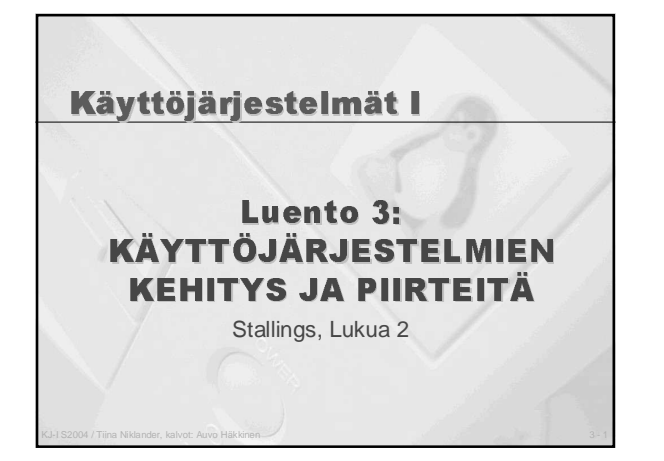

## ./101232 4657/8957:-;2<:=?>@/-2 <sup>A</sup>

## KJ:N KEHITTYMINEN **JA YLLÄPITO**

.<br>I S2004 / Tiina Niklander, kalvot: Auvo Häkkinen

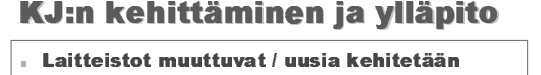

- ~ kytkimet, kortit, nauhat, levyt
- ~ merkkipohjaiset / graafiset päätteet
- ~ tuki virtuaalimuistille
- ~ muistin määrä kasvanut, väylät parantuneet, moniprosessorijärjestelmät, jne.
- $\sim$  . In the contract model was a set of the contract of the contract momon model who contract to the contract of the contract of the contract of the contract of the contract of the contract of the contract of the contra
	- ~ interaktiiviset reaaliaikaiset järjestelmät
	- ~ ikkunointiympäristöt
	- ~ paikallisverkot ja Internet
	- ~ kuvankäsittely
	- ~**. . .**

k<br>Kajari S2004 / Tiina Niklander, kalvot: Auvo Häkkine

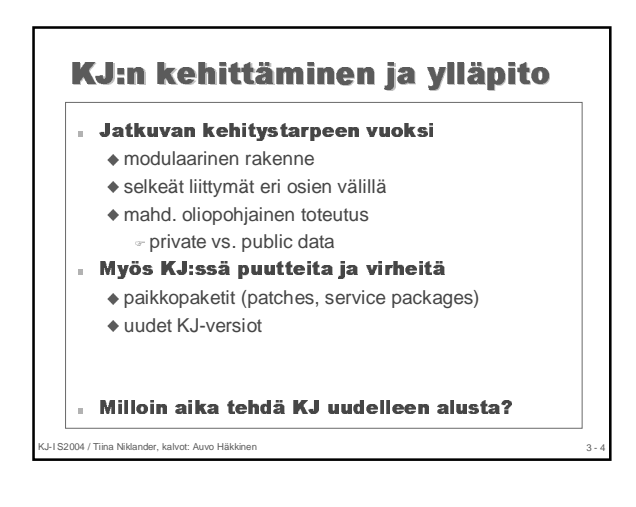

### .BC?  ;2<8 ;2<8&& =0=00:-;20:-;2 Perusmallit: l m i Eräajojärjestelmä, yksiajo **(Batch System)** i Eräajojärjestelmä, moniajo **(Multiprogramming, multitasking)** i Osituskäyttöjärjestelmä **(Time-Sharing)** Nykyaikaistetut mallit: i Moniprosessorijärjestelmä **(Multiprocessor)** i Verkkokäyttöjärjestelmä **(Networked systems)** i Hajautettu järjestelmä **(Distributed system)** i Asiakas-palvelija malli **(Client-Server)** KAIKKI TARJOAVAT NE SAMAT PERUSPALVELUT i Mitkä?

#### .<br>S2004 / Tiina Niklander, kalvot: Auvo Häk

# ./101232 4657/8957:-;2<:=?>@/-2 <sup>A</sup> Eräajo J¯®;&57657/8957:-;2<:=?>°/

.<br>Kalvot: Auvo Häkkinen Niklander, kalvot: Auvo Häkkin

## G83/57 0®;&57

- i Ensimmäiset KJ:t 50-luvun puolivälissä
- i Koneen muistissa yksink. monitoriohjelma
- i Käyttäjä määritteli työnsä reikäkorteilla tai nauhalla (ns. kortinkuvat)
	- erätyö = ohjauskortit + ohjelma + data
- Operaattori työnsi kortit lukijaan ja käänsi vipua
- Ohjauskortit kertoivat milloin monitorin piti ladata muita palveluohjelmia (esim. kääntäjä)
- Vain yksi työ kerrallaan suoritettavana,
- uusi työ ajoon vasta kun edellinen valmis

KJ-I S2004 / Tiina Niklander, kalvot: Auvo Häkkinen 3 - 7

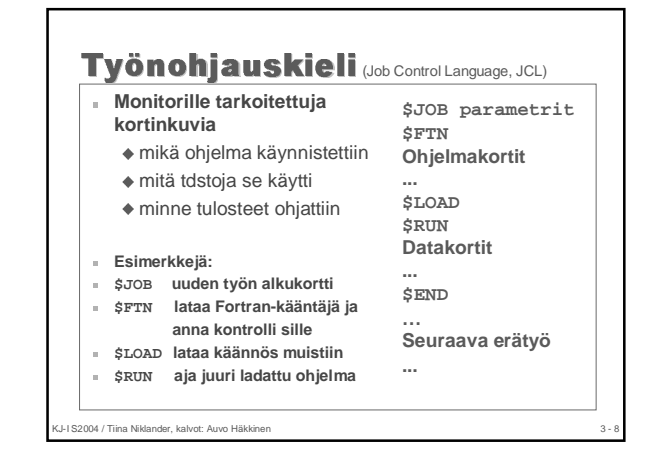

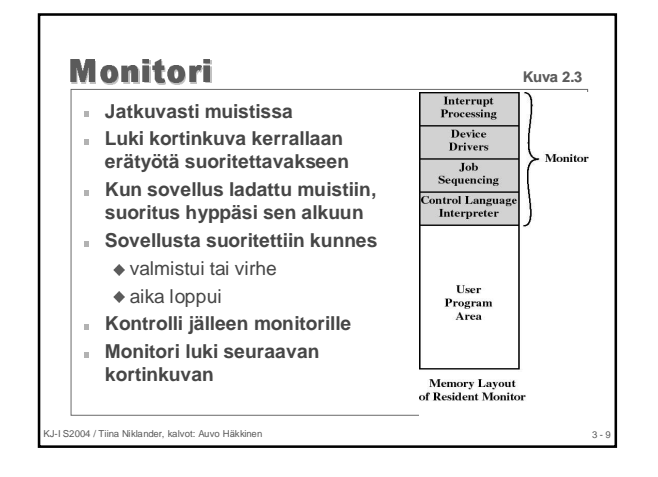

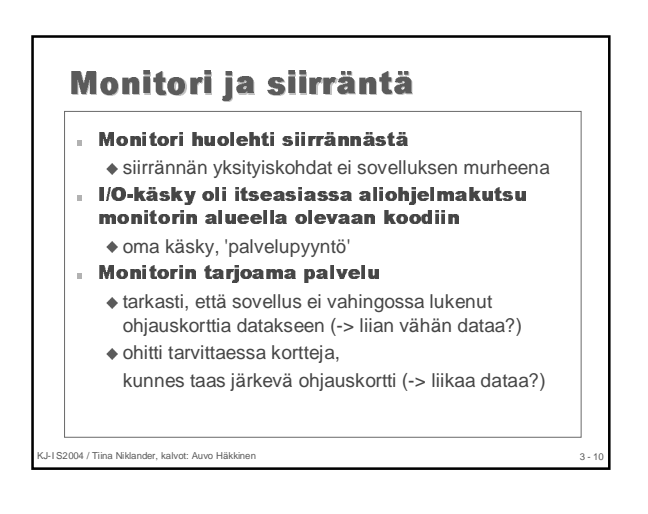

## .<br>I-I S2004 / Tiina Niklander, kalvot: Auvo Häk KK2<8 2<8 <sup>55</sup> == 232<: 232<:;2< ;2<-0-<sup>0</sup>? ?8s2<: 8s2<:2 /2 / <sup>1</sup> 23 i 4 5&!" ~ Monitori suojattava sovellukselta ~ CPU:n tarkistettava muistiosoitteet <sup>6</sup> laitteistossa kantarekisteri BASE <sup>7</sup> 8:9;<9#=>!=\$;?)9<@A B;?%B <sup>C</sup> hallittu kontrollin siirto monitorin ja sovelluksen välillä <sup>C</sup> bitti PSW:ssä, keskeytyskäsittelyn alku laitetoiminto Kellokeskeytys ◆ ettei yksi sovellus valloittanut koko laitteistoa <sup>C</sup> viimeistään kello aiheutti keskeytyksen <sup>6</sup> kontrolli taas monitorille

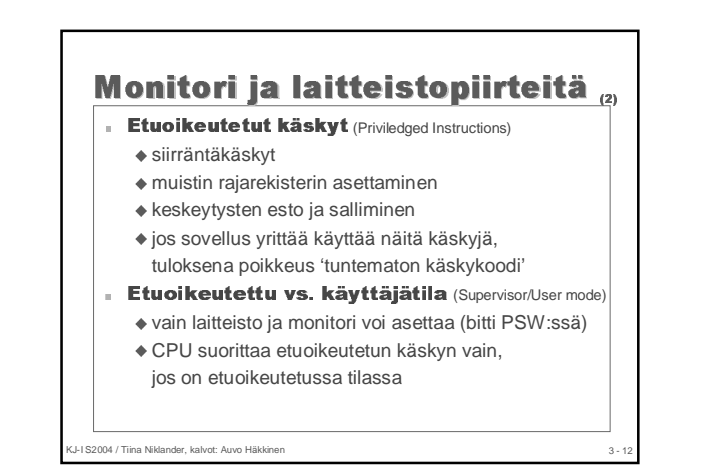

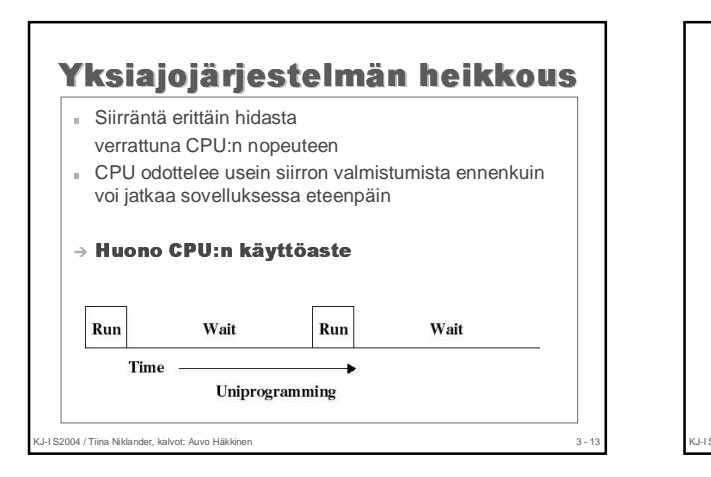

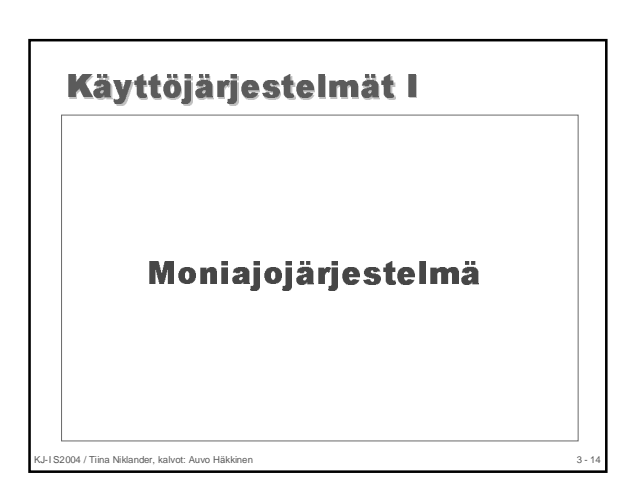

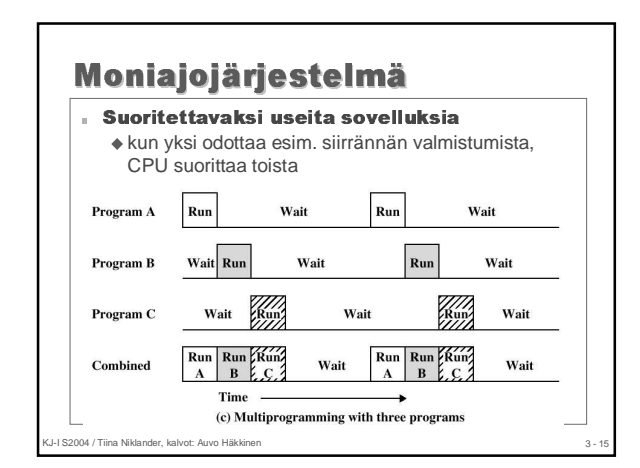

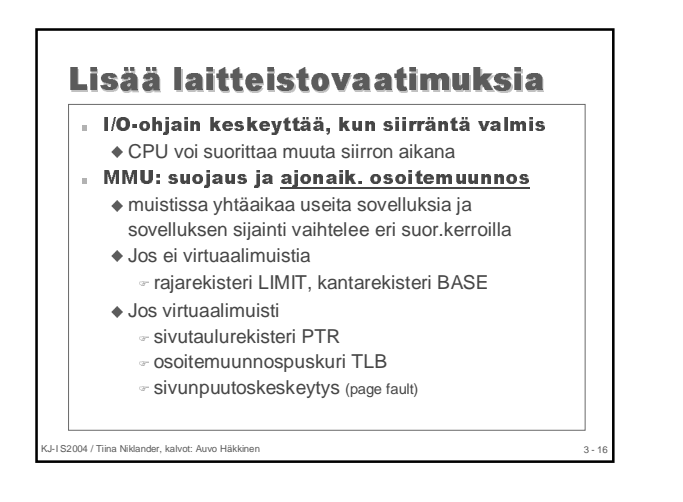

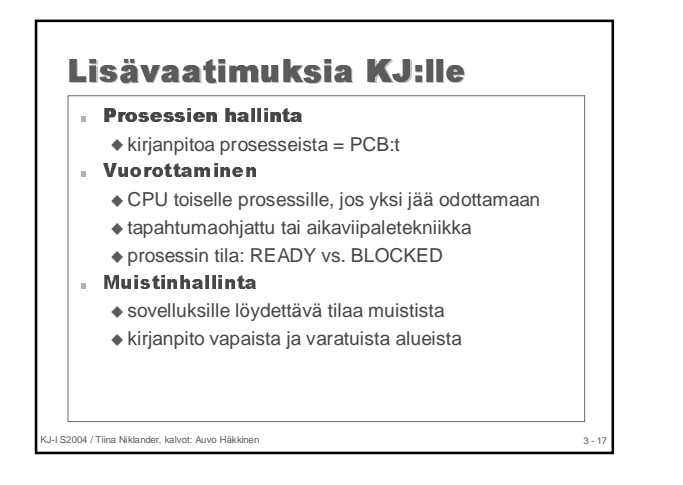

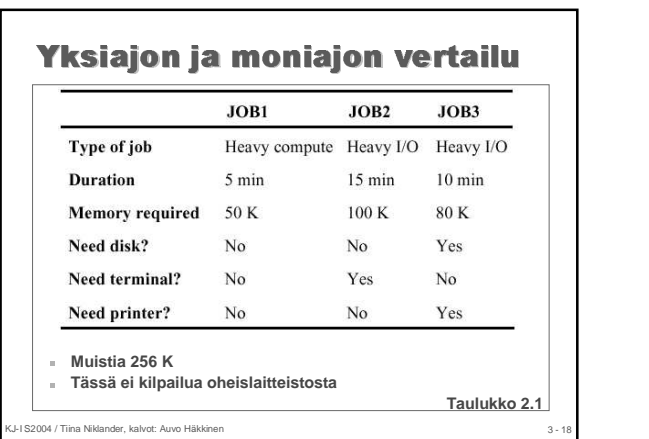

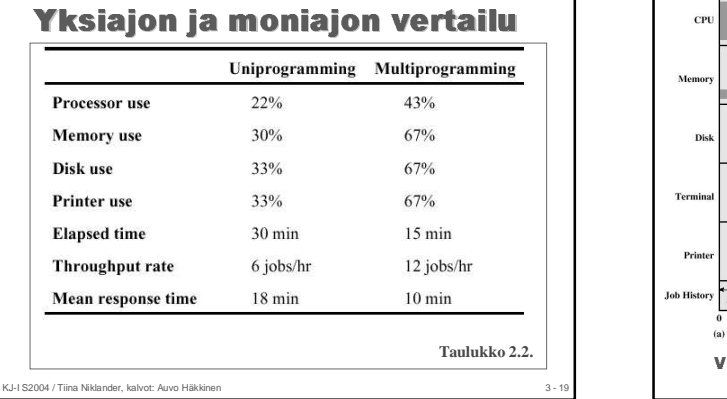

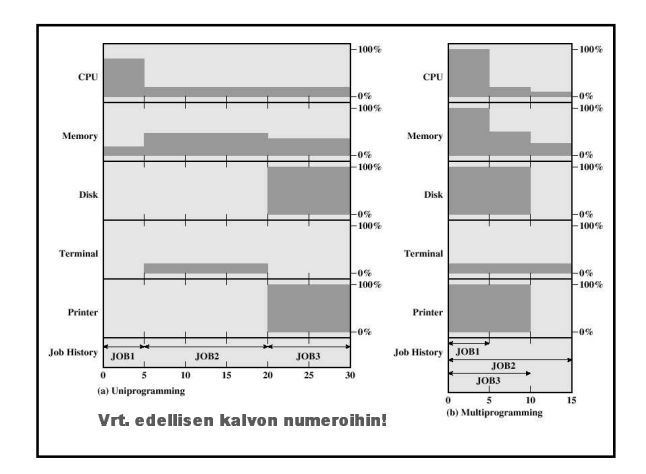

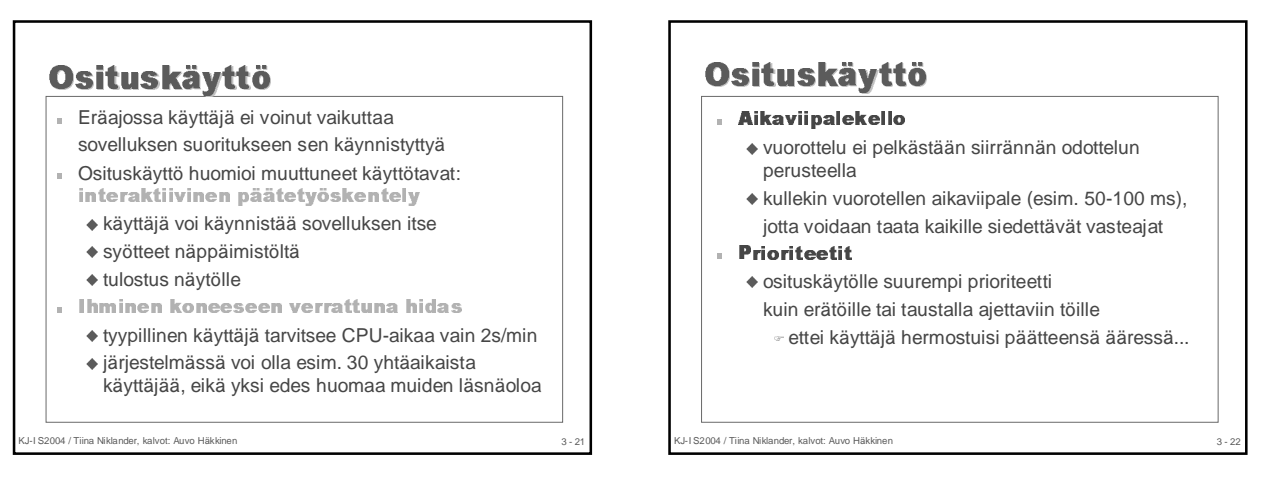

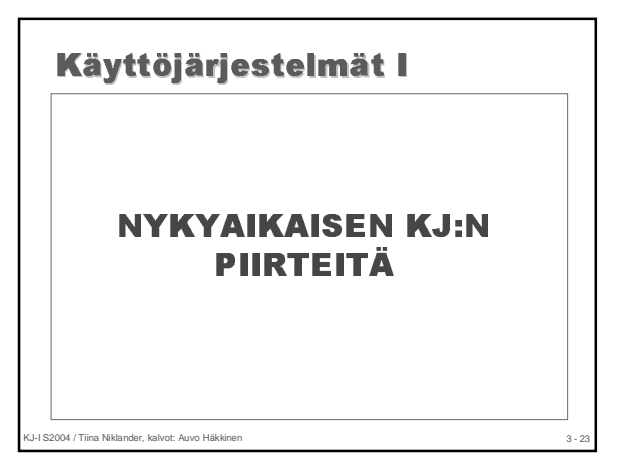

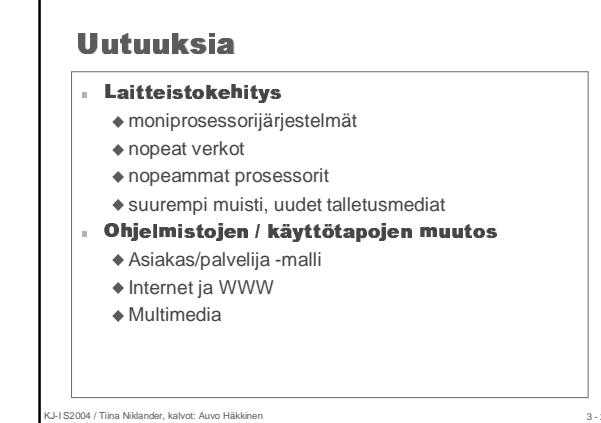

## !QP !QP--Q!SQP Q!SQPSQU SQU

- Vain välttämättömät laitetoiminnot ytimeen, ioka suoritetaan etuoikeutetussa tilassa
- kao karduo käaitta lun alkutajasat
- mikä / kuka aiheutti? vuo rottamisen laitetoiminnot
- rekistereiden kopiointia
- posiatinkallinnan laitataiminnat
- MMU:n asetukset, suojaus siirrännän laitetoiminnot
- ohjaimien käyttö, suojaus
- ( 7:/1F-?>-6?f?6)-3\*G5>93@ )\*,-3\* ?>03\*,FE03\*>5>93@ )+x;f?
	- pyyntöjen välitys, kopiointia prosessien muistialueille

k<br>Kalvot: Auvo Häkkinen II S2004 - 25<br>Skilder, kalvot: Auvo Häkkinen 3

## !QP !QP--Q!SQP Q!SQPSQU SQU

- ( H:H:+ - \*87,03@5>-3@H,++.065>03@ @ )?6)\*,0-,7:/1F6?>-6?,?>-3)\*,0- {F:+42,0 ?6H,F3/.)+.-:+.0:03\*2,9-;>+.+.9{93+4) @06?f?>0
	- <sup>A</sup> laiteajurit, tiedostojärjestelmä, virtuaalimuisti…
		- <sup>A</sup> odottavat vuorottamista Ready-jonossa
		- <sup>A</sup> eivät pääse suoraan käsiksi laitteistoon
- Toteutus perustuu sanomanvälitykseen IPC, inter process communication
- Joustavuus, laajennettavuus, siirrettävyys ...

#### **Vrt. Monoliittinen ydin**

- <sup>A</sup> KJ:n keskeiset toiminnot yhdessä ajomoduulissa
- <sup>A</sup> yleisempää, nopeampaa

I S2004 / Tiina Niklander, kalvot: Auvo Häkkinen

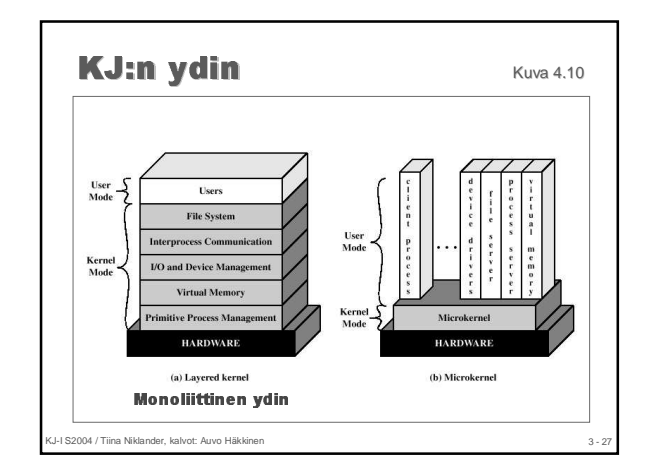

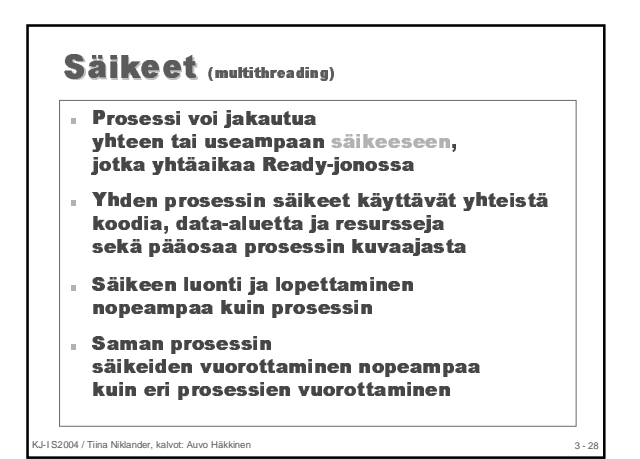

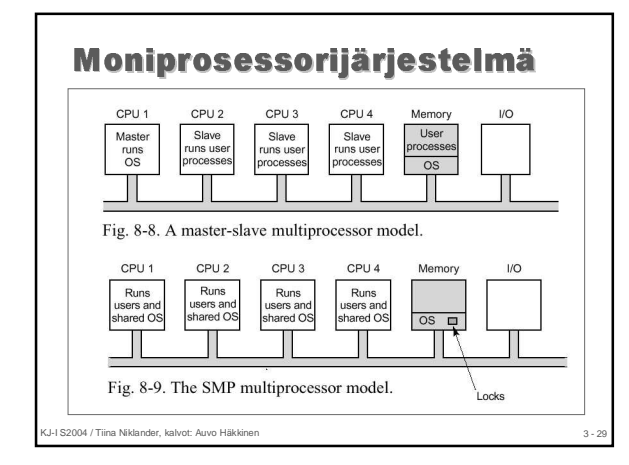

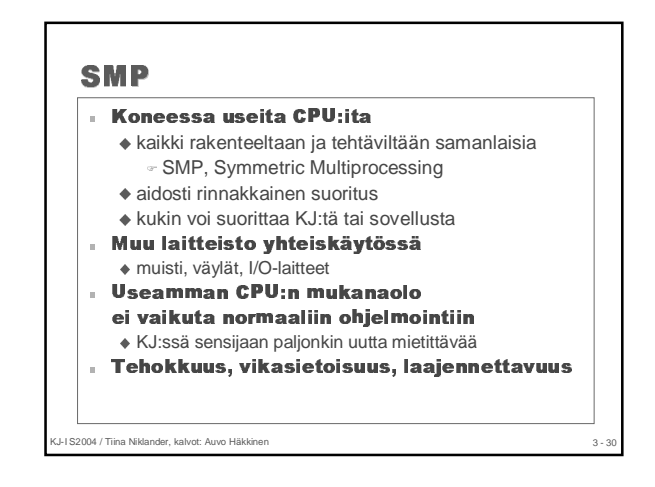

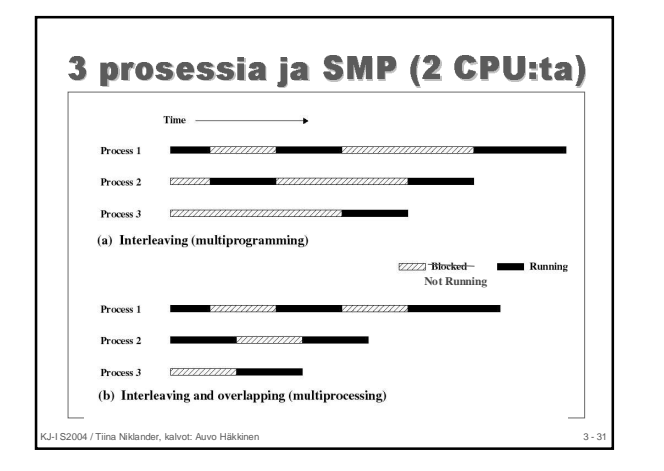

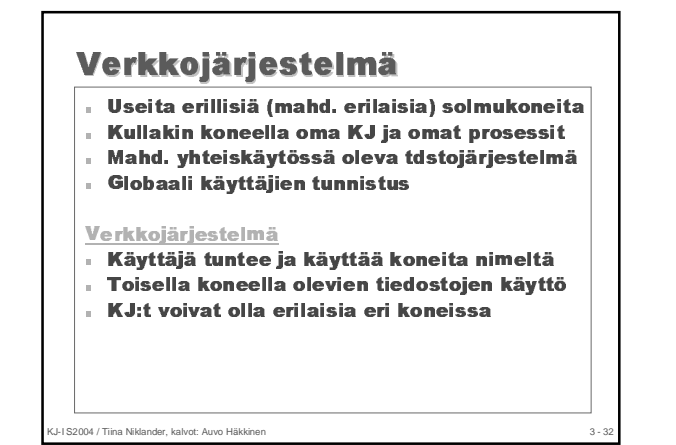

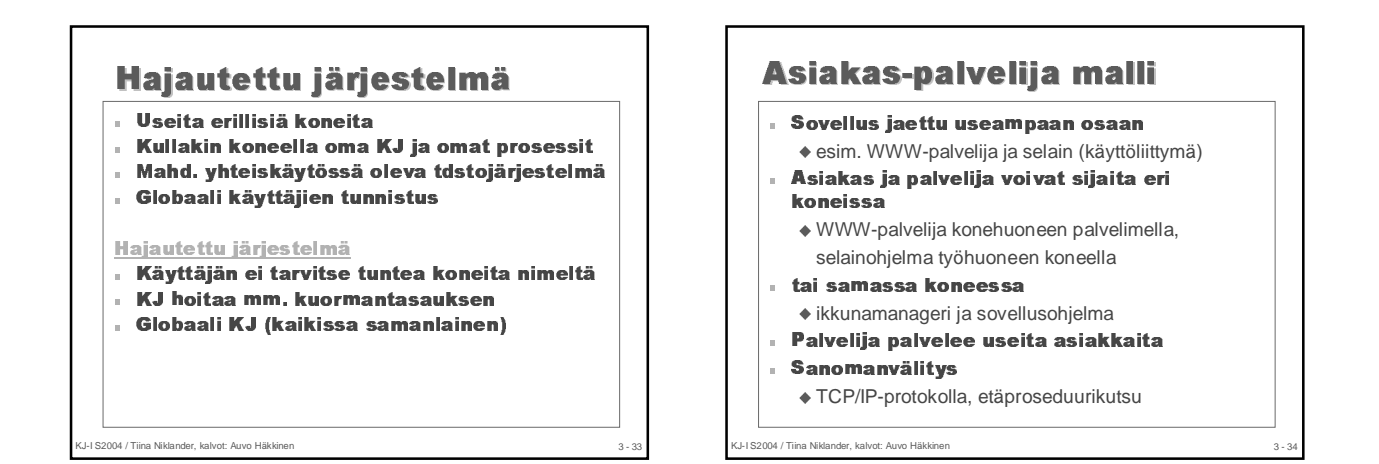

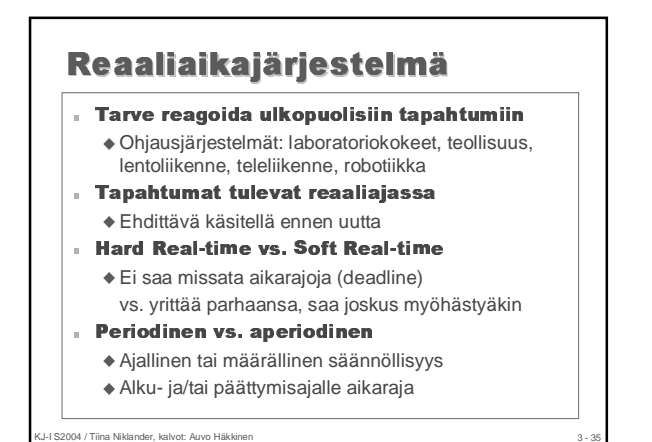

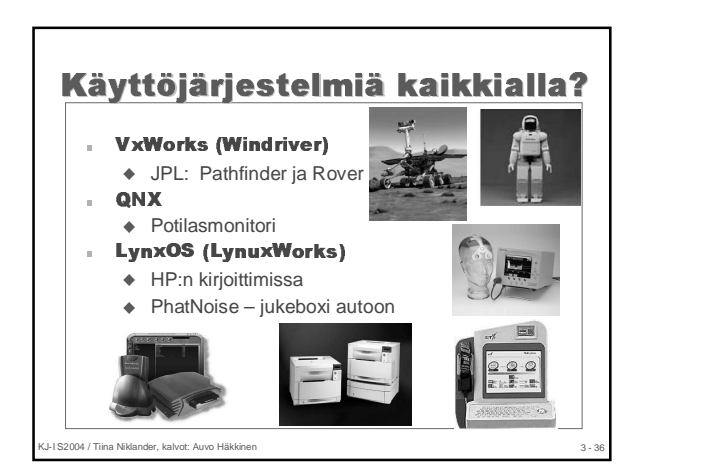